## **Orangutan - Bug #30**

## **Recover status changes after restart**

28 Feb 2010 13:32 - Andriy Lesyuk

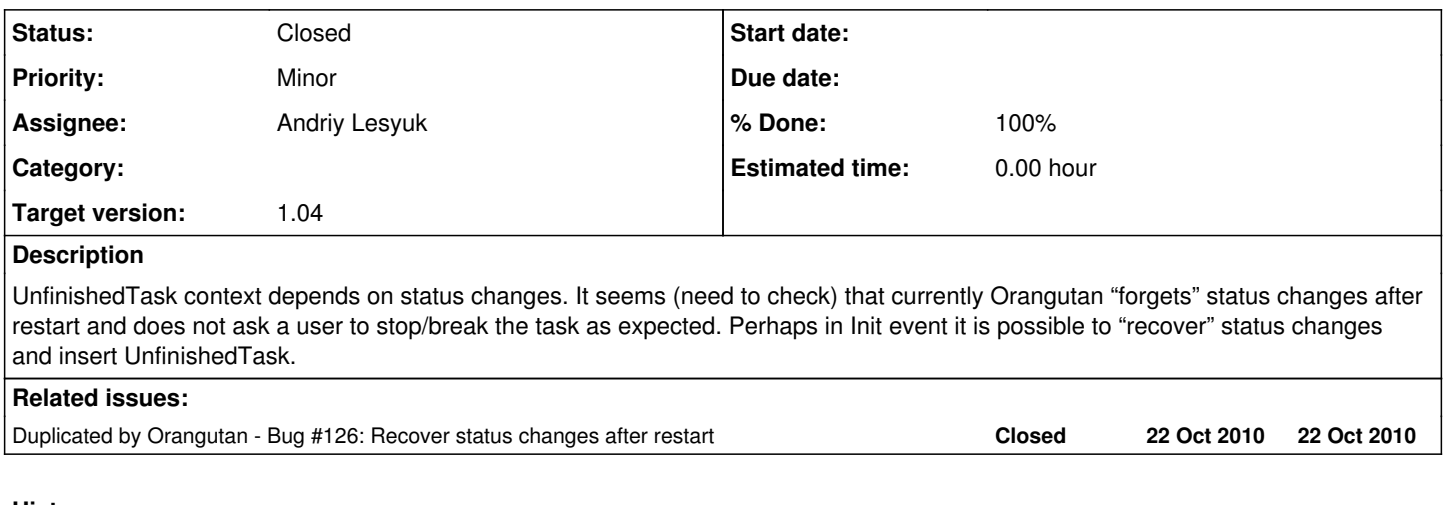

## **History**

## **#1 - 02 Mar 2011 22:05 - Andriy Lesyuk**

*- Status changed from Open to Closed*

*- % Done changed from 0 to 100*